#### Experimentation

Jaime Arguello INLS 613: Text Data Mining jarguell@email.unc.edu

### Outline

Parameter Tuning Cross-Validation Significance tests

## Evaluation

- The goal of evaluation is to determine a model's performance on previously unseen data
  - Parameter-tuning
  - Comparing between alternative approaches
  - Feature-ablation studies

#### Parameter Tuning motivation

- Supervised machine learning algorithms have lots of moving parts
- We can think of these parameters as "knobs" that need to be tweaked or tuned
- The goal is to set these parameter values such that we maximize performance
- We need to do this for both systems, not just the one we want to win!
- Can you think of some example parameters?

- K-nearest Neighbor
  - Compute the similarity between a previously unseen instance and all the instances in the training set
  - Assign the majority class associated with its K nearest neighbors
- Parameter K determines the number of training set instances that are used in the voting
- Goals:
  - How do we set K?
  - What is the expected performance of the system with a good value of K?

- How should we determine the value of K?
- Option -1: roll the dice, close your eyes, and hope for the best
- Option 0: take a conservative guess (e.g., K = 5)?
- Option 1: try out a range of values (e.g., K = 1, 5, 10, 20, 50, 100) and set it to the value that maximizes performance based on a sensible metric?

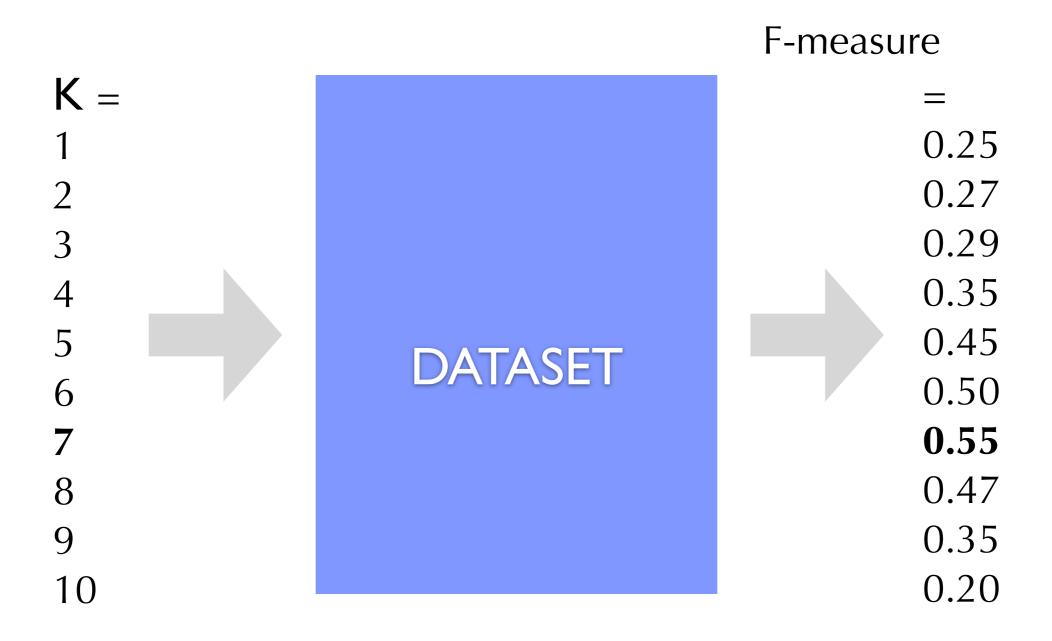

Why is this a bad idea?

#### Parameter Tuning toy example

• Objective: distinguish between stars, squares, and circles

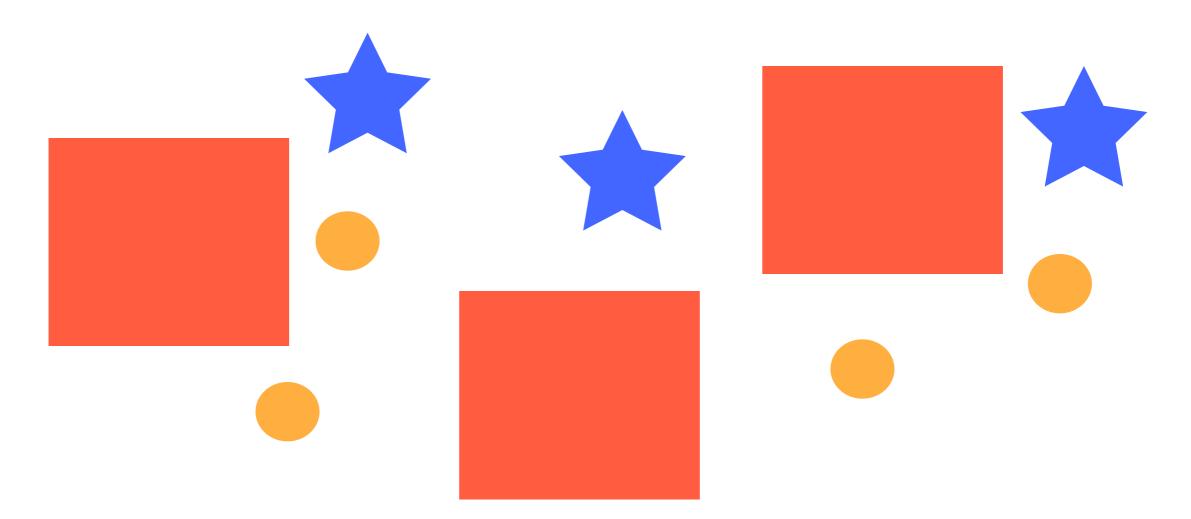

• Parameters: the relative importance between (1) size, (2) color, and (3) number of sides

- The goal is to set parameter values such that we maximize performance
- What is the performance that we are really interested in?
- We care about performance on <u>previously unseen</u> data
- We care about <u>generalization</u> performance!
- Our training set may contain regularities that are not meaningful
- We care about those regularities that are meaningful for the overall population!

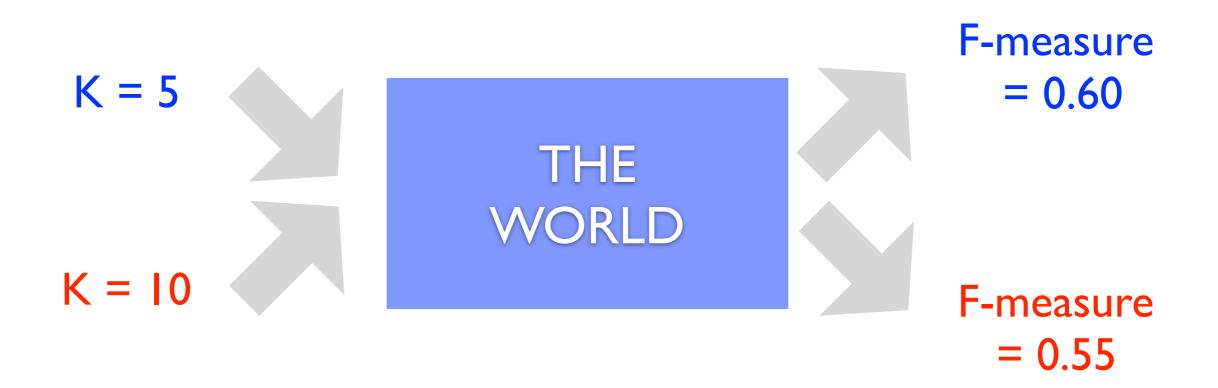

- Option 2:
  - 1. divide the data set into two sets
    - training set: a set used to find the best parameter values (e.g., 80%)
    - test set: a held-out set used to evaluate model performance (e.g., 20%)
  - 2. train: find the parameter value that maximize performance on the training set
  - 3. test: evaluate the model (with the best training-set parameter value) on the test set

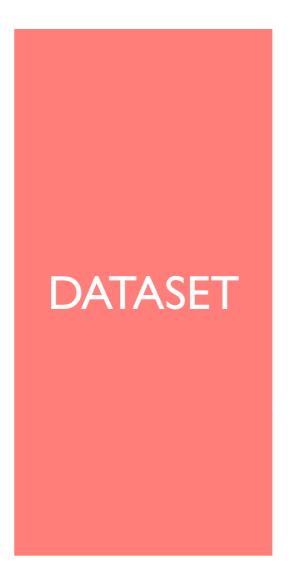

- Split the data into two sets.
- Find the parameter value that maximizes performance on the training set.
- Evaluate the system with that parameter value on the test set.

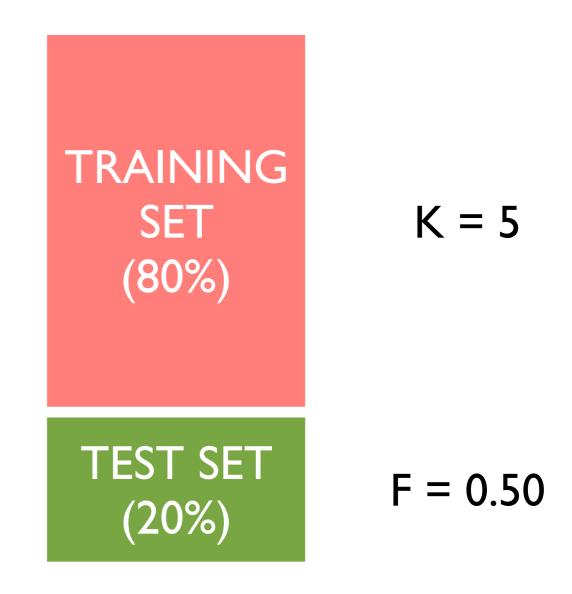

- Split the data into two sets.
- Find the parameter value that maximizes performance on the training set.
- Evaluate the system with that parameter value on the test set.

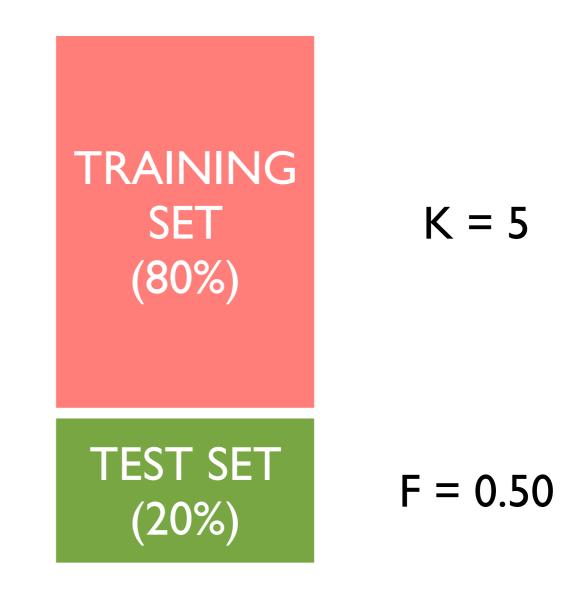

Advantages and Disadvantages?

# Single Train/Test Split

- Advantage
  - the data used to find the optimal parameter value is not the same data used to test!
  - we are testing generalization performance.
- Disadvantage
  - we are putting all our eggs in one basket!
  - out of pure coincidence, the training set may have regularities that don't generalize to the test set

- Option 3: cross-validation
  - 1. divide the data into N sets of instances
  - 2. use the union of N-1 sets to find the best parameter values
  - 3. measure performance (using the best parameters) on the held-out set
  - 4. do steps 2-3 N times
  - 5. average performance across the N held-out sets
- This is called N-fold cross-validation (usually, N=10)

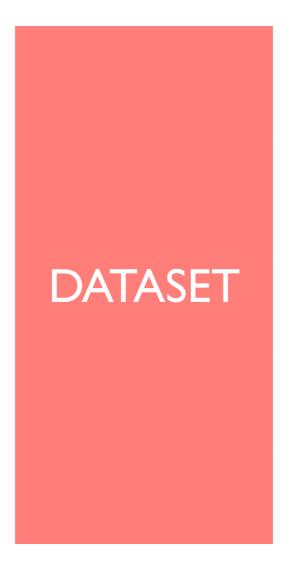

• Split the data into N = 5 folds

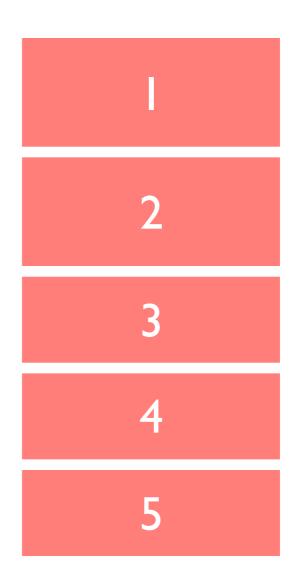

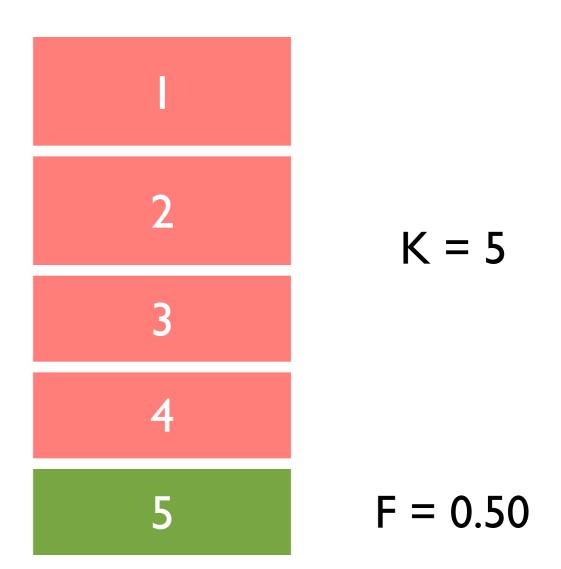

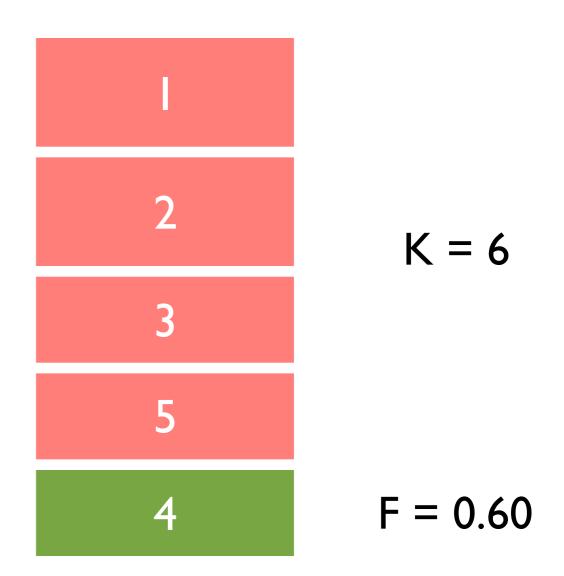

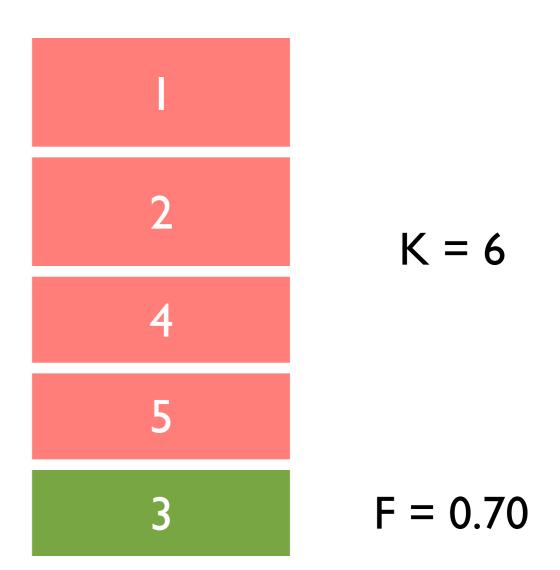

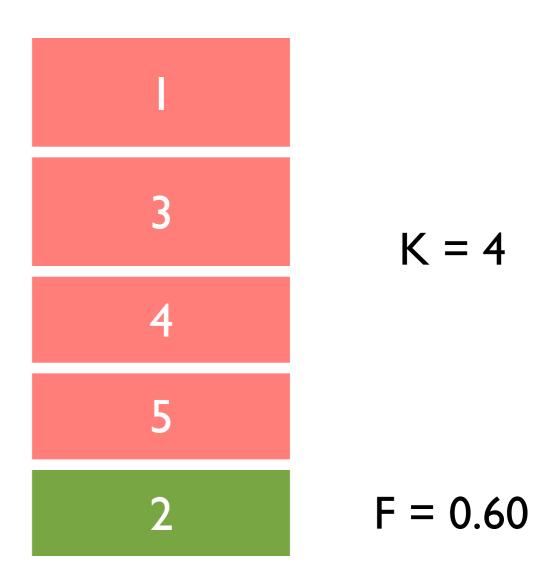

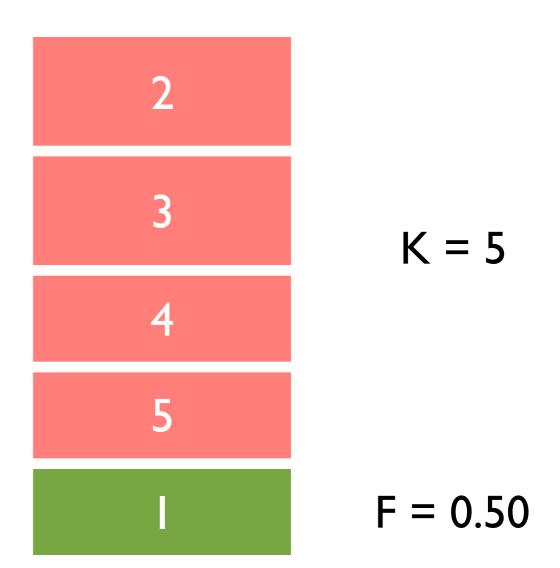

• Average the performance across held-out folds

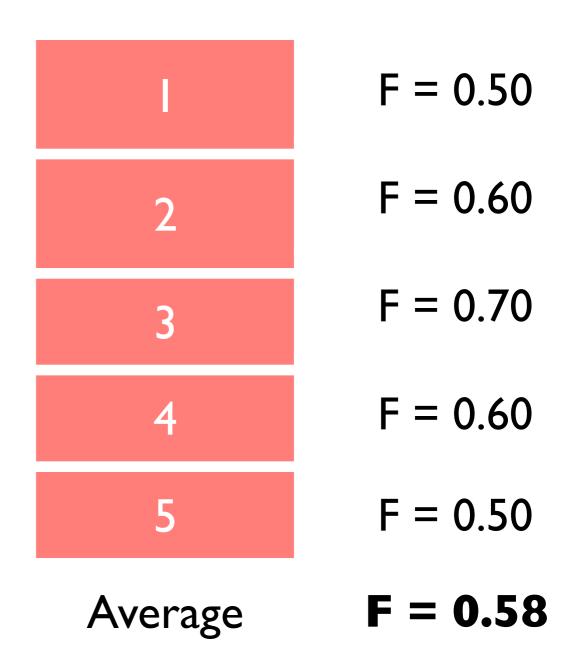

• Average the performance across held-out folds

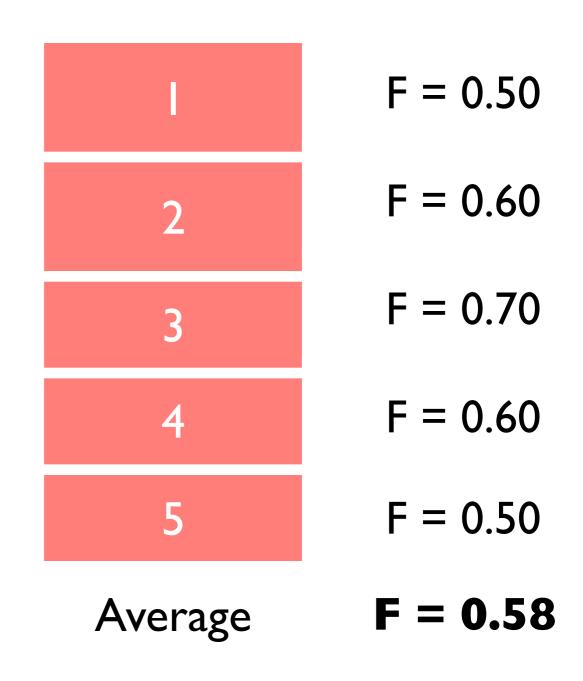

Advantages and Disadvantages?

## N-Fold Cross-Validation

- Advantage
  - multiple rounds of generalization performance.
- Disadvantage
  - ultimately, we'll tune parameters on the whole dataset and send our system into the world.
  - a model trained on 100% of the data should perform better than one trained on 80%.
  - thus, we may be underestimating the model's performance!

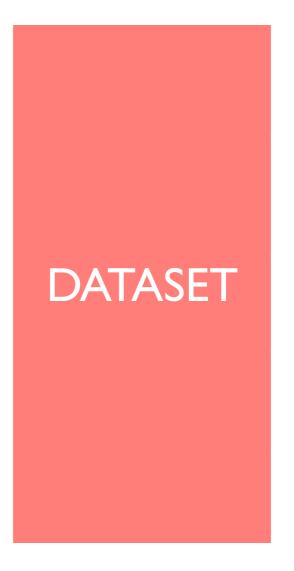

• Split the data into N folds of 1 instance each

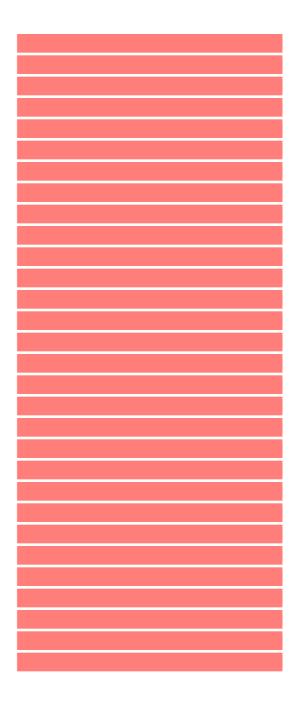

• For each instance, find the parameter value that maximize performance on for the other instances and and test (using this parameter value) on the held-out instance.

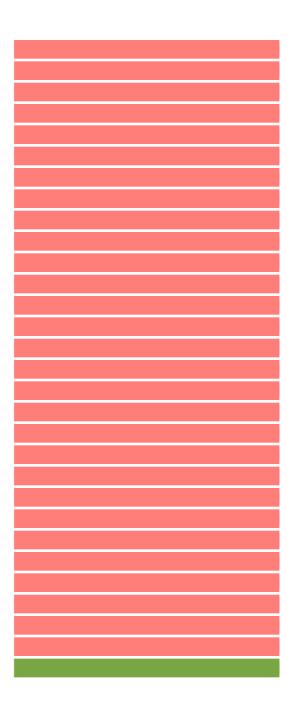

 For each instance, find the parameter value that maximize performance on for the other instances and and test (using this parameter value) on the held-out instance.

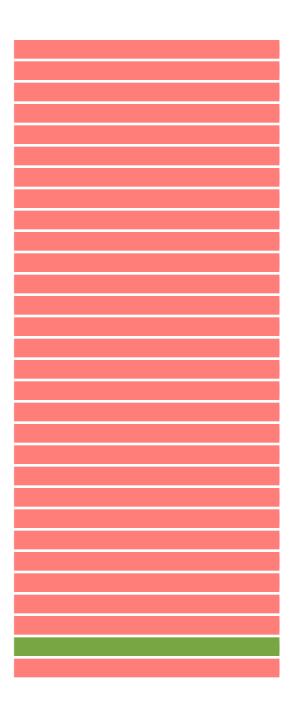

- For each instance, find the parameter value that maximize performance on for the other instances and and test (using this parameter value) on the held-out instance.
- And so on ...
- Finally, average the performance for each held-out instance

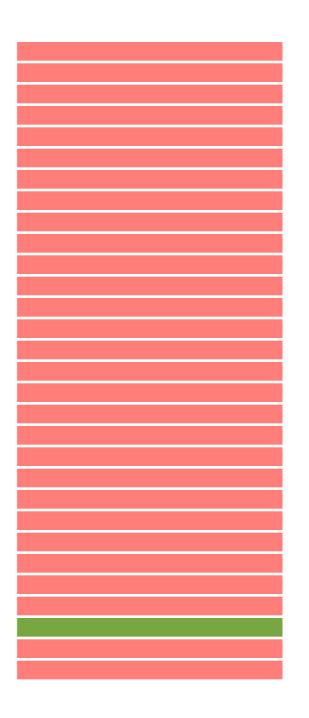

- For each instance, find the parameter value that maximize performance on for the other instances and and test (using this parameter value) on the held-out instance.
- And so on ...
- Finally, average the performance for each held-out instance

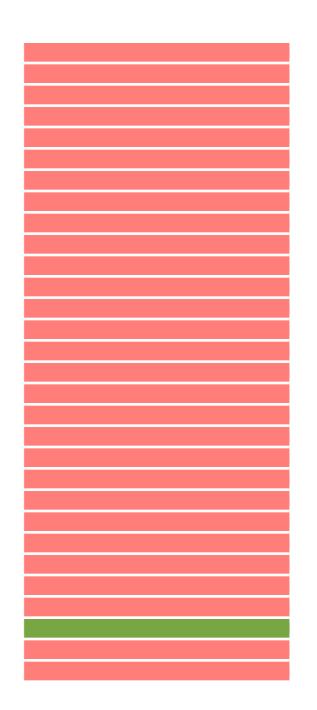

Advantages and Disadvantages?

- Advantages
  - multiple rounds of generalization performance.
  - each training fold is as similar as possible to the one we will ultimately use to tune parameters before sending the system out into the world.
- Disadvantage
  - our estimate of generalization performance may still be artificially high
  - why?

- Advantages
  - multiple rounds of generalization performance.
  - each training fold is as similar as possible to the one we will ultimately use to tune parameters before sending the system out into the world.
- Disadvantage
  - our estimate of generalization performance may still be artificially high
  - we are likely to try lots of different things and pick the one with the best "generalization" performance
  - still indirectly over-training to the dataset (sigh...)

#### Experimentation

Jaime Arguello INLS 613: Text Data Mining jarguell@email.unc.edu

October 23, 2017

### Outline

Parameter Tuning Cross-Validation Significance tests

# **Comparing Systems**

|   | Train and test both   | Fold    | System A   | System B |
|---|-----------------------|---------|------------|----------|
|   |                       | 1       | 0.2        | 0.5      |
|   | systems using 10-     | 2       | 0.3        | 0.3      |
|   | fold cross validation | 3       | 0.1        | 0.1      |
| • | Use the same folds    | 4       | 0.4        | 0.4      |
|   | for both systems      | 5       | 1          | 1        |
|   | for both systems      | 6       | 0.8        | 0.9      |
| • | Compare the           | 7       | 0.3        | 0.1      |
|   | difference in average | 8       | 0.1        | 0.2      |
|   | performance across    | 9       | 0          | 0.5      |
|   | held-out folds        | 10      | 0.9        | 0.8      |
|   |                       | Average | 0.41       | 0.48     |
|   |                       |         | Difference | 0.07     |

#### Significance Tests motivation

- Why would it be risky to conclude that System B is better System A?
- Put differently, what is it that we're trying to achieve?

#### Significance Tests motivation

- In theory: that the average performance of System B is greater than the average performance of System A for all possible test sets.
- However, we don't have all test sets. We have a sample
- And, this sample may favor one system vs. the other!

# Significance Tests definition

• A significance test is a statistical tool that allows us to determine whether a difference in performance reflects a true pattern or just random chance

## Significance Tests ingredients

- Test statistic: a measure used to judge the two systems (e.g., the difference between their average F-measure)
- Null hypothesis: no "true" difference between the two systems
- P-value: take the value of the observed test statistic and compute the probability of observing a value that large (or larger) <u>under the null hypothesis</u>

#### Significance Tests ingredients

- If the p-value is large, we cannot reject the null hypothesis
- That is, we cannot claim that one system is better than the other
- If the p-value is small (*p*<0.05), we can reject the null hypothesis
- That is, the observed test-statistic is not due to random chance

# **Comparing Systems**

|   |                               | Fold    | System A   | System B |
|---|-------------------------------|---------|------------|----------|
|   |                               | 1       | 0.2        | 0.5      |
| • | P-value: the probability      | 2       | 0.3        | 0.3      |
|   | of observing a                | 3       | 0.1        | 0.1      |
|   | difference <b>equal to or</b> | 4       | 0.4        | 0.4      |
|   | greater than 0.07             | 5       | 1          | 1        |
|   | under the null                | 6       | 0.8        | 0.9      |
|   | hypothesis (i.e., the         | 7       | 0.3        | 0.1      |
|   |                               | 8       | 0.1        | 0.2      |
|   | systems are actually          | 9       | 0          | 0.5      |
|   | equally good).                | 10      | 0.9        | 0.8      |
|   |                               | Average | 0.41       | 0.48     |
|   |                               |         | Difference | 0.07     |

#### Fisher's Randomization Test procedure

- Inputs: counter = 0, N = 100,000
- Repeat N times:

**Step 1:** for each fold, flip a coin and if it lands 'heads', flip the result between System A and B

**Step 2:** see whether the test statistic is equal to or greater than the one observed and, if so, increment **counter** 

• Output: counter / N

| Fold    | System A   | System B |
|---------|------------|----------|
| 1       | 0.2        | 0.5      |
| 2       | 0.3        | 0.3      |
| 3       | 0.1        | 0.1      |
| 4       | 0.4        | 0.4      |
| 5       | 1          | 1        |
| 6       | 0.8        | 0.9      |
| 7       | 0.3        | 0.1      |
| 8       | 0.1        | 0.2      |
| 9       | 0          | 0.5      |
| 10      | 0.9        | 0.8      |
| Average | 0.41       | 0.48     |
|         | Difference | 0.07     |

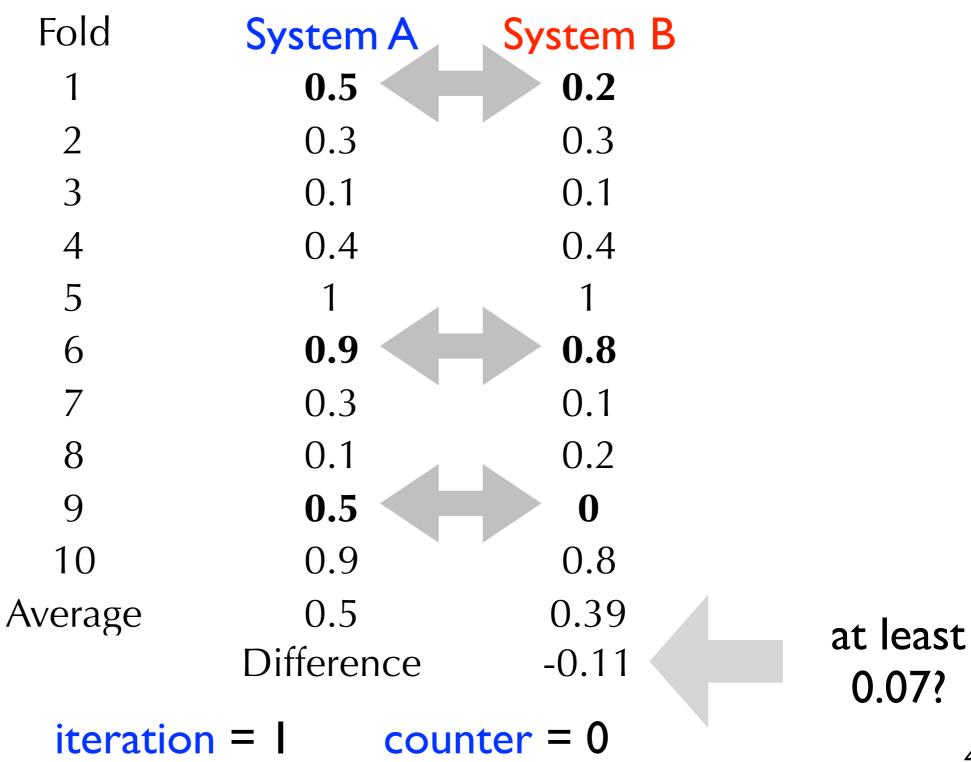

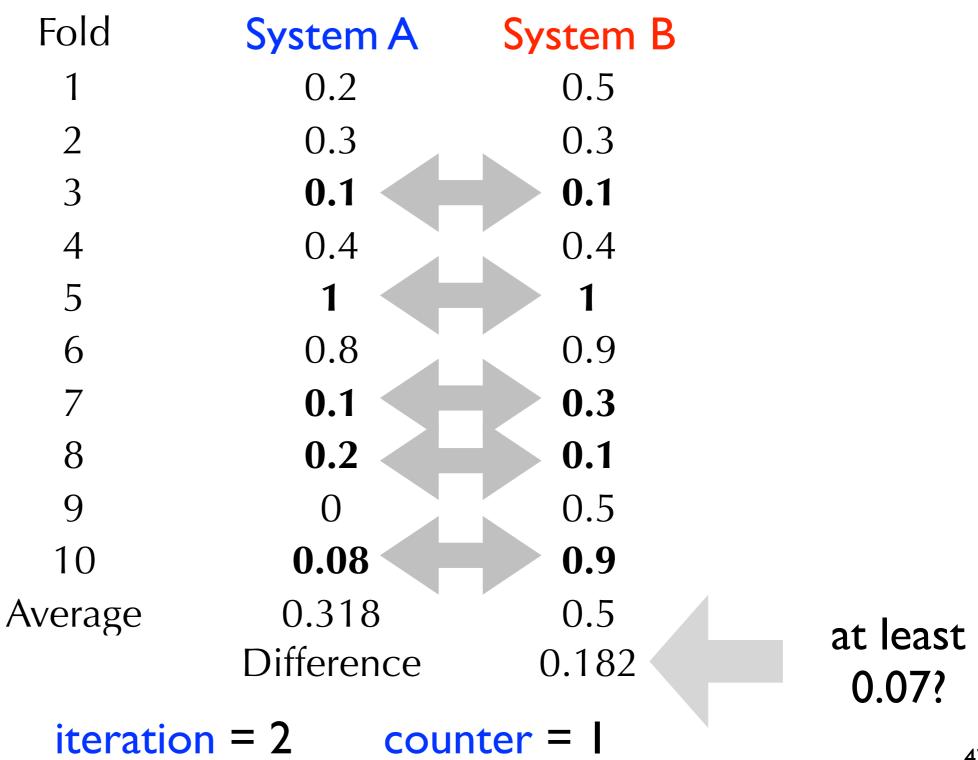

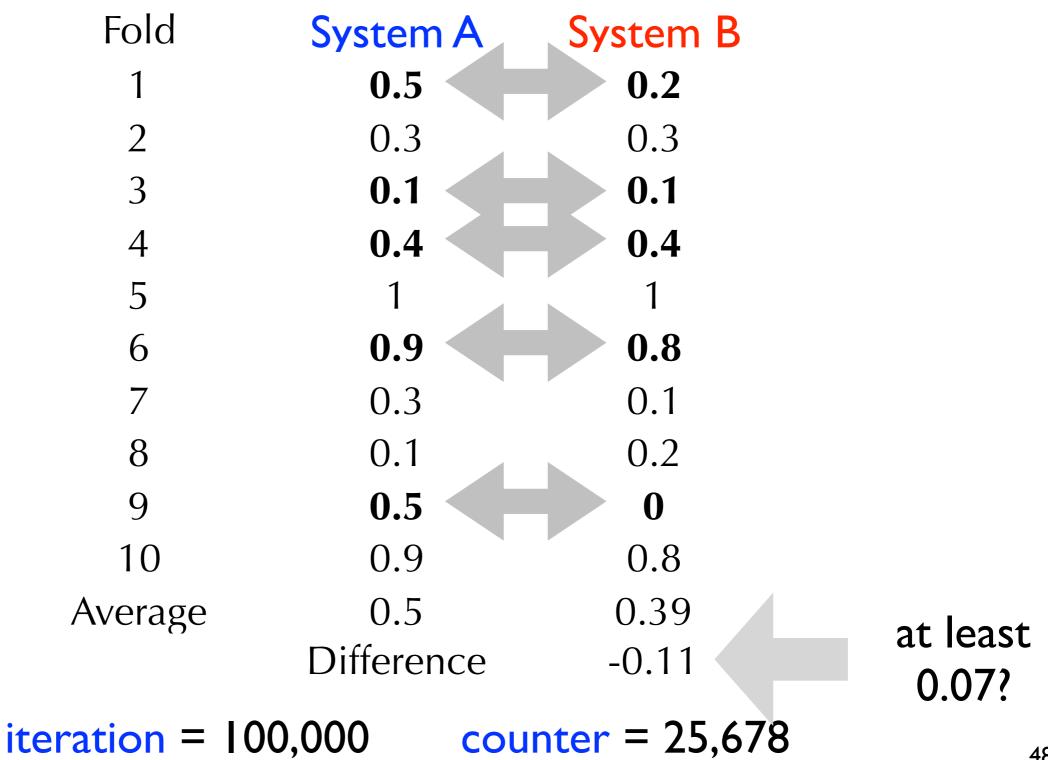

#### Fisher's Randomization Test procedure

- Inputs: counter = 0, N = 100,000
- Repeat N times:

**Step 1:** for each query, flip a coin and if it lands 'heads', flip the result between System A and B

**Step 2:** see whether the test statistic is equal to or greater than the one observed and, if so, increment **counter** 

• Output: counter / N = (25,678/100,00) = 0.25678

- Under the null hypothesis, the probability of observing a value of the test statistic of 0.07 or greater is about 0.26.
- Because p > 0.05, we cannot confidently say that the value of the test statistic is <u>not</u> due to random chance.
- A difference between the average F-measure values of 0.07 is not significant

#### Fisher's Randomization Test procedure

- Inputs: counter = 0, N = 100,000
- Repeat N times:

**Step 1:** for each query, flip a coin and if it lands 'heads', flip the result between System A and B

**Step 2:** see whether the test statistic is equal to or greater than the one observed and, if so, increment **counter** 

• Output: counter / N = (25,678/100,00) = 0.25678

This is a one-tailed test (B > A). How can we modify it to be a two-tailed test (B != A)

#### Fisher's Randomization Test procedure

|   |                          | Fold    | System A   | System B |
|---|--------------------------|---------|------------|----------|
| • | P-value: the probability | 1       | 0.2        | 0.5      |
|   | of observing a           | 2       | 0.3        | 0.3      |
|   | difference <i>in the</i> | 3       | 0.1        | 0.1      |
|   |                          | 4       | 0.4        | 0.4      |
|   | absolute value equal to  | 5       | 1          | 1        |
|   | or greater than 0.07     | 6       | 0.8        | 0.9      |
|   | under the null           | 7       | 0.3        | 0.1      |
|   | hypothesis (i.e., the    | 8       | 0.1        | 0.2      |
|   | systems are actually     | 9       | 0          | 0.5      |
|   | equal).                  | 10      | 0.9        | 0.8      |
|   |                          | Average | 0.41       | 0.48     |
|   |                          |         | Difference | 0.07     |

#### Bootstrap-Shift Test motivation

• Our sample is a representative sample of all data

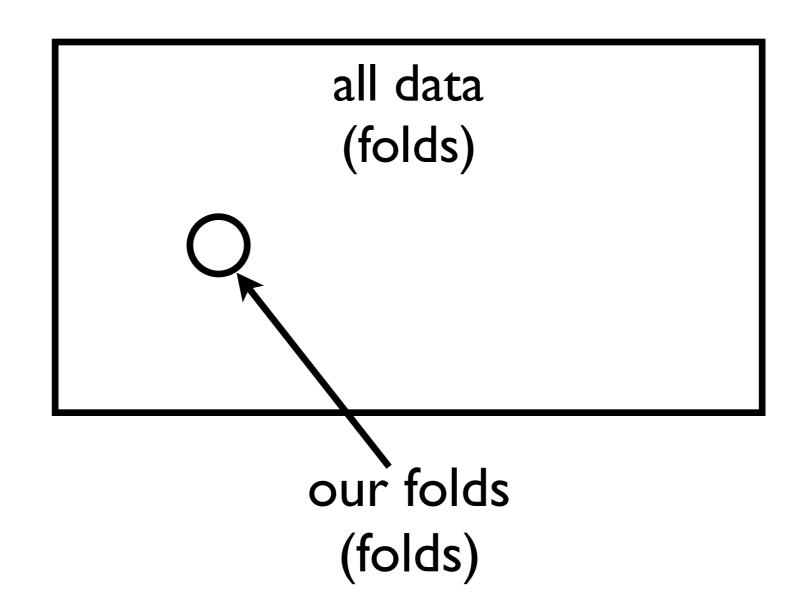

#### Bootstrap-Shift Test motivation

• If we sample (with replacement) from our sample, we can generate a new representative sample of all data

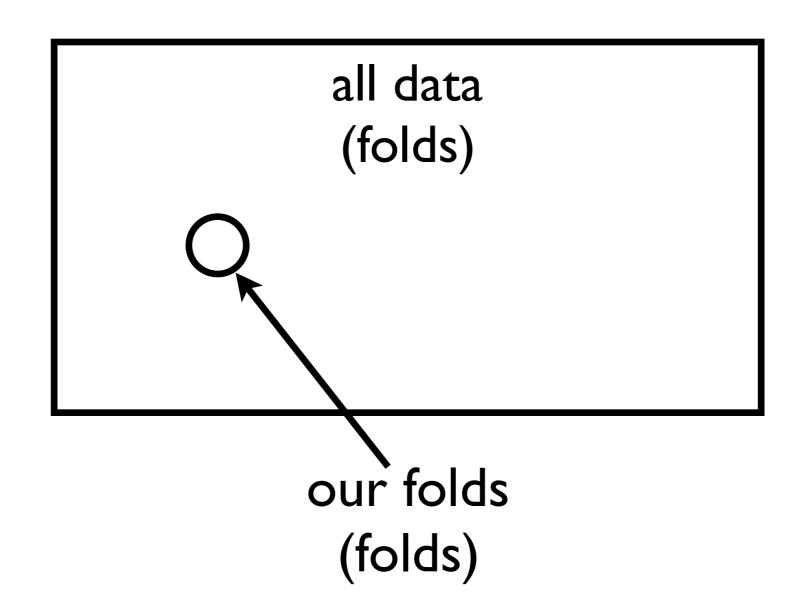

- Inputs: Array  $T = \{\}, N = 100,000$
- Repeat N times:

**Step 1:** sample 10 folds (with replacement) from our set of 10 folds (called a subsample)

**Step 2:** compute test statistic associated with new sample and add to **T** 

- Step 3: compute <u>average</u> of numbers in T
- **Step 4:** reduce every number in **T** by <u>average</u>
- Output: % of numbers in T greater than or equal to the observed test statistic

- Inputs: Array  $T = \{\}, N = 100,000$
- Repeat N times:

**Step 1:** sample 10 folds (with replacement) from our set of 10 folds (called a subsample)

**Step 2:** compute test statistic associated with new sample and add to **T** 

- Step 3: compute <u>average</u> of numbers in T
- **Step 4:** reduce every number in **T** by <u>average</u>
- **Output:** % of numbers in **T** greater than or equal to the observed test statistic

| Fold    | System A   | System B |
|---------|------------|----------|
| 1       | 0.2        | 0.5      |
| 2       | 0.3        | 0.3      |
| 3       | 0.1        | 0.1      |
| 4       | 0.4        | 0.4      |
| 5       | 1          | 1        |
| 6       | 0.8        | 0.9      |
| 7       | 0.3        | 0.1      |
| 8       | 0.1        | 0.2      |
| 9       | 0          | 0.5      |
| 10      | 0.9        | 0.8      |
| Average | 0.41       | 0.48     |
|         | Difference | 0.07     |

| Fold | System A | System B | sample |
|------|----------|----------|--------|
| 1    | 0.2      | 0.5      | 0      |
| 2    | 0.3      | 0.3      | 1      |
| 3    | 0.1      | 0.1      | 2      |
| 4    | 0.4      | 0.4      | 2      |
| 5    | 1        | 1        | 0      |
| 6    | 0.8      | 0.9      | 1      |
| 7    | 0.3      | 0.1      | 1      |
| 8    | 0.1      | 0.2      | 1      |
| 9    | 0        | 0.5      | 2      |
| 10   | 0.9      | 0.8      | 0      |

| Fold    | System A   | System | B |                |
|---------|------------|--------|---|----------------|
| 2       | 0.3        | 0.3    |   |                |
| 3       | 0.1        | 0.1    |   |                |
| 3       | 0.1        | 0.1    |   |                |
| 4       | 0.4        | 0.4    |   |                |
| 4       | 0.4        | 0.4    |   |                |
| 6       | 0.8        | 0.9    |   |                |
| 7       | 0.3        | 0.1    |   |                |
| 8       | 0.1        | 0.2    |   |                |
| 9       | 0          | 0.5    |   |                |
| 9       | 0          | 0.5    |   |                |
| Average | 0.25       | 0.35   |   |                |
|         | Difference | 0.1    |   | $T = \{0.10\}$ |
|         | iteratio   | on = I |   |                |

| Fold | System A | System B | sample |
|------|----------|----------|--------|
| 1    | 0.2      | 0.5      | 0      |
| 2    | 0.3      | 0.3      | 0      |
| 3    | 0.1      | 0.1      | 3      |
| 4    | 0.4      | 0.4      | 2      |
| 5    | 1        | 1        | 0      |
| 6    | 0.8      | 0.9      | 1      |
| 7    | 0.3      | 0.1      | 1      |
| 8    | 0.1      | 0.2      | 1      |
| 9    | 0        | 0.5      | 1      |
| 10   | 0.9      | 0.8      | 1      |

 $T = \{0.10\}$ 

iteration = 2

| Fold    | System A   | System I | B |               |
|---------|------------|----------|---|---------------|
| 3       | 0.1        | 0.1      |   |               |
| 3       | 0.1        | 0.1      |   |               |
| 3       | 0.1        | 0.1      |   |               |
| 4       | 0.4        | 0.4      |   |               |
| 4       | 0.4        | 0.4      |   |               |
| 6       | 0.8        | 0.9      |   |               |
| 7       | 0.3        | 0.1      |   |               |
| 8       | 0.1        | 0.2      |   |               |
| 9       | 0          | 0.5      |   |               |
| 10      | 0.9        | 0.8      |   |               |
| Average | 0.32       | 0.36     |   | $T = \{0.10,$ |
|         | Difference | 0.04     |   | 0.04          |
|         | iteratio   | on = 2   |   |               |

| Fold    | System A            | System B |               |
|---------|---------------------|----------|---------------|
| 1       | 0.2                 | 0.5      |               |
| 1       | 0.2                 | 0.5      |               |
| 4       | 0.4                 | 0.4      |               |
| 4       | 0.4                 | 0.4      |               |
| 4       | 0.4                 | 0.4      |               |
| 6       | 0.8                 | 0.9      |               |
| 7       | 0.3                 | 0.1      |               |
| 8       | 0.1                 | 0.2      |               |
| 8       | 0.1                 | 0.2      |               |
| 10      | 0.9                 | 0.8      | $T = \{0.10,$ |
| Average | 0.38                | 0.44     | 0.04,         |
|         | Difference          | 0.06     | <b>U.UT</b> , |
|         | iteration = 100,000 |          | <b>0.06</b> } |

- Inputs: Array T = {}, N = 100,000
- Repeat N times:

**Step 1:** sample 10 folds (with replacement) from our set of 10 folds (called a subsample)

**Step 2:** compute test statistic associated with new sample and add to **T** 

- Step 3: compute <u>average</u> of numbers in T
- **Step 4:** reduce every number in **T** by <u>average</u>
- Output: % of numbers in T' greater than or equal to the observed test statistic

• For the purpose of this example, let's assume N = 10.

| $T = \{0.10,$               | T'= {-0.02,           |
|-----------------------------|-----------------------|
| 0.04,                       | -0.08,                |
| 0.21,                       | 0.09,                 |
| 0.20,                       | 0.08,                 |
| 0.13,                       | 0.01,                 |
| 0.09,                       | -0.03,                |
| 0.22,                       | 0.10,                 |
| <b>0.07</b> , <b>Step 3</b> | <b>Step 4 -0.05</b> , |
| 0.03,                       | -0.09,                |
| 0.11}                       | <b>-0.01</b> }        |

Average = 0.12

- Inputs: Array T = {}, N = 100,000
- Repeat N times:

**Step 1:** sample 10 folds (with replacement) from our set of 10 folds (called a subsample)

**Step 2:** compute test statistic associated with new sample and add to **T** 

- Step 3: compute <u>average</u> of numbers in T
- **Step 4:** reduce every number in **T** by <u>average</u>
- Output: % of numbers in T' greater than or equal to the observed test statistic

• **Output:** (3/10) = 0.30

| $T = \{0.10,$               | T'= {-0.02,           |
|-----------------------------|-----------------------|
| 0.04,                       | -0.08,                |
| 0.21,                       | 0.09,                 |
| 0.20,                       | 0.08,                 |
| 0.13,                       | 0.01,                 |
| 0.09,                       | -0.03,                |
| 0.22,                       | 0.10,                 |
| <b>0.07</b> , <b>Step 3</b> | <b>Step 4 -0.05</b> , |
| 0.03,                       | -0.09,                |
| 0.11}                       | <b>-0.01</b> }        |

Average = 0.12

• **Output:** (3/10) = 0.30

| T = { <b>0.10</b> , |                                                                                   | T      | = { <b>-0.02</b> , |
|---------------------|-----------------------------------------------------------------------------------|--------|--------------------|
| 0.04,               | This is a one-tailed<br>test. How can we<br>modify it to be a<br>two-tailed test? |        | -0.08,             |
| 0.21,               |                                                                                   |        | 0.09,              |
| 0.20,               |                                                                                   |        | 0.08,              |
| 0.13,               |                                                                                   |        | 0.01,              |
| 0.09,               |                                                                                   |        | -0.03,             |
| 0.22,               |                                                                                   |        | 0.10,              |
| 0.07,               | Step 3                                                                            | Step 4 | -0.05,             |
| 0.03,               |                                                                                   |        | -0.09,             |
| <b>0.11</b> }       |                                                                                   |        | <b>-0.01</b> }     |

Average = 0.12

#### Significance Tests summary

- Significance tests help us determine whether the outcome of an experiment signals a "true" trend
- The null hypothesis is that the observed outcome is due to random chance (sample bias, error, etc.)
- There are many types of tests
- Parametric tests: assume a particular distribution for the test statistic under the null hypothesis
- Non-parametric tests: make no assumptions about the test statistic distribution under the null hypothesis
- The randomization and bootstrap-shift tests make no assumptions, are robust, and easy to understand